Должно

#### ФИО: Гаранин Мак МИНИСТЕРСТВО ТРАНСПОРТА РОССИЙСКОЙ ФЕДЕРАЦИИ

Дата подписания: 16.11.2023 16:23:05

Уникальный программны**й ключ**:

# 7708e7e47e6026200047FOCVILAPCTBEHHЫЙ УНИВЕРСИТЕТ ПУТЕЙ СООБЩЕНИЯ

Приложение к рабочей программе дисциплины

# **ОЦЕНОЧНЫЕ МАТЕРИАЛЫ ДЛЯ ПРОМЕЖУТОЧНОЙ АТТЕСТАЦИИ ПО ДИСЦИПЛИНЕ (МОДУЛЮ)**

# **Электронные устройства мехатронных и робототехнических систем**

*(наименование дисциплины(модуля)*

Направление подготовки / специальность

**15.03.06 Мехатроника и робототехника**

*(код и наименование)*

Направленность (профиль)/специализация

Проектирование робототехнических систем

 *(наименование)*

# Содержание

- 1. Пояснительная записка.
- 2. Типовые контрольные задания или иные материалы для оценки знаний, умений, навыков и (или) опыта деятельности, характеризующих уровень сформированности компетенций.
- 3. Методические материалы, определяющие процедуру и критерии оценивания сформированности компетенций при проведении промежуточной аттестации.

#### **1. Пояснительная записка**

Цель промежуточной аттестации – оценивание промежуточных и окончательных результатов обучения по дисциплине, обеспечивающих достижение планируемых результатов освоения образовательной программы.

Формы промежуточной аттестации: **зачет - 5 семестр; курсовая работа, экзамен - 6 семестр** 

#### Перечень компетенций, формируемых в процессе освоения дисциплины

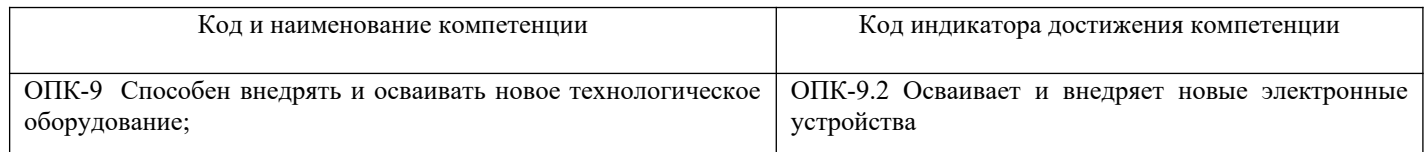

### Результаты обучения по дисциплине, соотнесенные с планируемыми результатами освоения образовательной программы

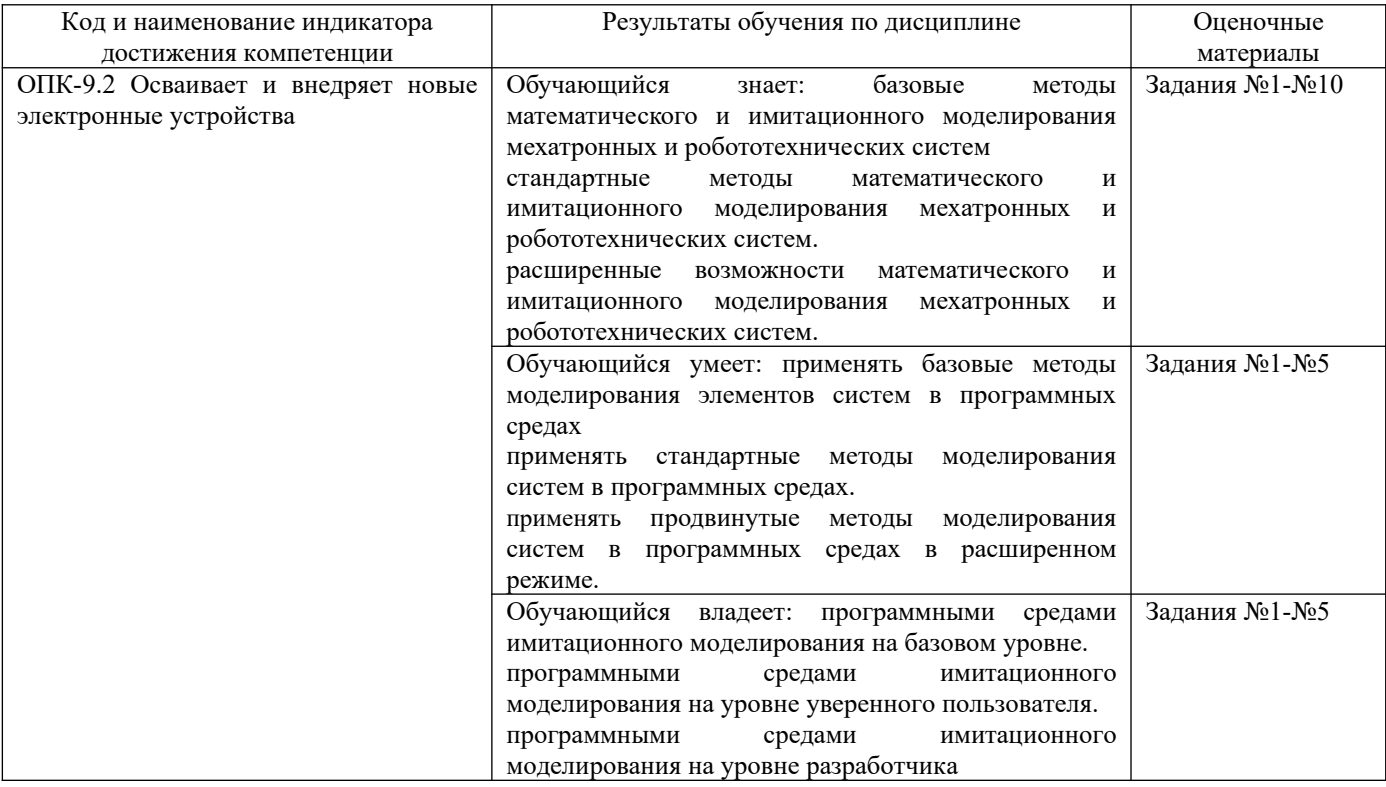

Промежуточная аттестация (зачет) проводится в одной из следующих форм:

- 1) Собеседование;
- 2) выполнение заданий в ЭИОС СамГУПС.

Промежуточная аттестация (курсовая работа) проводится в одной из следующих форм:

- 1) Собеседование
- 2) выполнение заданий в ЭИОС СамГУПС.

Промежуточная аттестация (Экзамен) проводится в одной из следующих форм

- 1) ответ на билет, состоящий из теоретических вопросов и практических заданий;
- 2) выполнение заданий в ЭИОС СамГУПС.

## 2.1 Типовые вопросы (тестовые задания) для оценки знаниевого образовательного результата

| Проверяемый образовательный результат:                                                   |                                                                                                    |
|------------------------------------------------------------------------------------------|----------------------------------------------------------------------------------------------------|
| Код и наименование индикатора                                                            | Образовательный результат                                                                                                    |
| достижения компетенции                                                                   |                                                                                                    |
| ОПК-9.2 Осваивает и внедряет<br>новые электронные устройства                             | Обучающийся знает:<br>базовые<br>методы<br>математического<br>и имитационного<br>моделирования мехатронных и робототехнических систем<br>стандартные методы математического и имитационного моделирования мехатронных<br>и робототехнических систем.<br>расширенные возможности математического и имитационного моделирования<br>мехатронных и робототехнических систем. |
| 1) Диффузионный ток через р-п переход обусловлен:                                        |                                                                                                    |
| А. приложенным внешним электрическим полем                                               |                                                                                                    |
| В. влиянием температуры                                                                  |                                                                                                    |
| С. стремлением электронов занять энергетически устойчивое положение                      |                                                                                                    |
| D. + разностью концентраций основных носителей заряда в р и п областях                   |                                                                                                    |
| Е. отсутствием внешнего электрического поля                                              |                                                                                                    |
| 2) Дрейфовый ток через р-п переход обусловлен:                                           |                                                                                                    |
| А. +приложенным внешним электрическим полем                                              |                                                                                                    |
| В. влиянием температуры                                                                  |                                                                                                    |
| С. стремлением электронов занять энергетически устойчивое положение                      |                                                                                                    |
| D. разностью концентраций основных носителей заряда в рилобластях                        |                                                                                                    |
| Е. отсутствием внешнего электрического поля                                              |                                                                                                    |
| 3) Зона вблизи границы р и п областей, обедненная подвижными основными носителями        |                                                                                                    |
| заряда называется:                                                                       |                                                                                                    |
| А. валентный слой                                                                        |                                                                                                    |
| В. эмиттерный переход                                                                    |                                                                                                    |
| С. +запирающий слой                                                                      |                                                                                                    |
| D. зона проводимости                                                                     |                                                                                                    |
| Е. фазовый переход                                                                       |                                                                                                    |
| 4) Для получения двухслойной структуры р-п типа, концентрации примесей в них выбираются  |                                                                                                    |
| следующим образом:                                                                       |                                                                                                    |
| A. $+N_{\rm A}>>N_{\rm a}$                                                               |                                                                                                    |
| B. $N_{\rm A} > N_{\rm a}$                                                               |                                                                                                    |
| C. $N_a=N_a$                                                                             |                                                                                                    |
| D. $N_{\mu} = 0$                                                                         |                                                                                                    |
| E. $N_{\mu} < N_{\alpha}$                                                                |                                                                                                    |
| 5) Для получения двухслойной структуры р-п типа, концентрации примесей в них выбираются  |                                                                                                    |
| следующим образом:                                                                       |                                                                                                    |
| A. $N_{\mu} > N_{a}$                                                                     |                                                                                                    |
| B. $N_a=N_a$                                                                             |                                                                                                    |
| C. $+N_{\rm A}$ << N <sub>a</sub>                                                        |                                                                                                    |
| D. $N_a = 0$                                                                             |                                                                                                    |
| E. $N_{\pi} < N_{\text{a}}$                                                              |                                                                                                    |
| 6) При подключении к полупроводнику прямого напряжения зона<br>$p$ - <i>п</i> перехода – |                                                                                                    |
| А. расширяется;                                                                          |                                                                                                    |
| В. +сужается;                                                                            |                                                                                                    |
| С. не изменяется;                                                                        |                                                                                                    |
| D. расширяется со стороны <i>p</i> -слоя;                                                |                                                                                                    |

<span id="page-3-0"></span> $\mathbf 1$ Приводятся типовые вопросы и задания. Оценочные средства, предназначенные для проведения аттестационного мероприятия, хранятся на кафедре в достаточном для проведения оценочных процедур количестве вариантов. Оценочные средства подлежат актуализации с учетом развития науки, образования, культуры, экономики, техники, технологий и социальной сферы. Ответственность за нераспространение содержания оценочных средств среди обучающихся университета несут заведующий кафедрой и преподаватель - разработчик оценочных средств.

- E. сужается со стороны *n-*слоя;
- 7) При подключении к полупроводнику обратного напряжения зона *p-n* перехода
	- A. сужается;
	- B. не изменяется;
	- C. +расширяется;
	- D. *p-n* переход имеет постоянную ширину;
	- E. расширяется со стороны *n-*слоя;
- 8) Диффузионный ток через *p-n* переход, достигший равновесного состояния, определяется выражением:
	- $A. I_{\mu\nu\phi} = I_{\mu\nu\phi} P_{\nu} I_{\mu\nu\phi} P_{\mu} P_{\nu}$
	- $B. I_{\mu\nu} = I_{\mu\nu} + I_{\mu}$ рейф. *p*
	- $C. +I_{\mu\nu\phi} = I_{\mu\nu\phi} + I_{\mu\nu\phi}$ . *n*
	- D. *I*диф. = *I*дрейф. *<sup>n</sup> I*дрейф. *<sup>p</sup>*
	- E. *I*диф. = *I*диф. *<sup>n</sup> I*дрейф. *<sup>p</sup>*
- 9) Дрейфовый ток через *p-n* переход до достижения равновесия определяется выражением:
	- $A. +I_{\text{Aperi}\phi} = I_{\text{Aperi}\phi}$ . *p* +  $I_{\text{Aperi}\phi}$ . *n*
	- $B. I_{\text{proff}} = I_{\text{and}} P_{\text{proff}} I_{\text{and}} P_{\text{on}}$
	- $C.$  *I*дрейф.  $=$ *I*дрейф. *p*  $-$  *I*дрейф. *n*
	- D. *I*дрейф. =*I*диф. *<sup>n</sup> + I*дрейф. *<sup>p</sup>*
	- E. *I*дрейф. =*I*дрейф. *<sup>n</sup> + I*диф. *<sup>p</sup>*

10)Для описания равновесного состояния *p-n* перехода справедливо следующее соотношение:

- A. *I*диф. *<sup>p</sup> – I*диф. *<sup>n</sup> = I*дрейф. *<sup>p</sup> + I*дрейф. *<sup>n</sup>*
- B. *I*дрейф. *<sup>p</sup>* =*I*диф.*+ I*дрейф. *<sup>n</sup>*
- $C. I_{\text{mpe\,}} = I_{\text{mge.}} n + I_{\text{mpe\,}} n$
- D. +*I*диф. *<sup>p</sup>* =*I*дрейф. *– I*диф. *<sup>n</sup>*

мехатронных и

E. *I*дрейф. =*I*дрейф. *<sup>p</sup> – I*дрейф. *<sup>n</sup>*

### **2.2 Типовые задания для оценки навыкового образовательного результата**

Проверяемый образовательный результат:

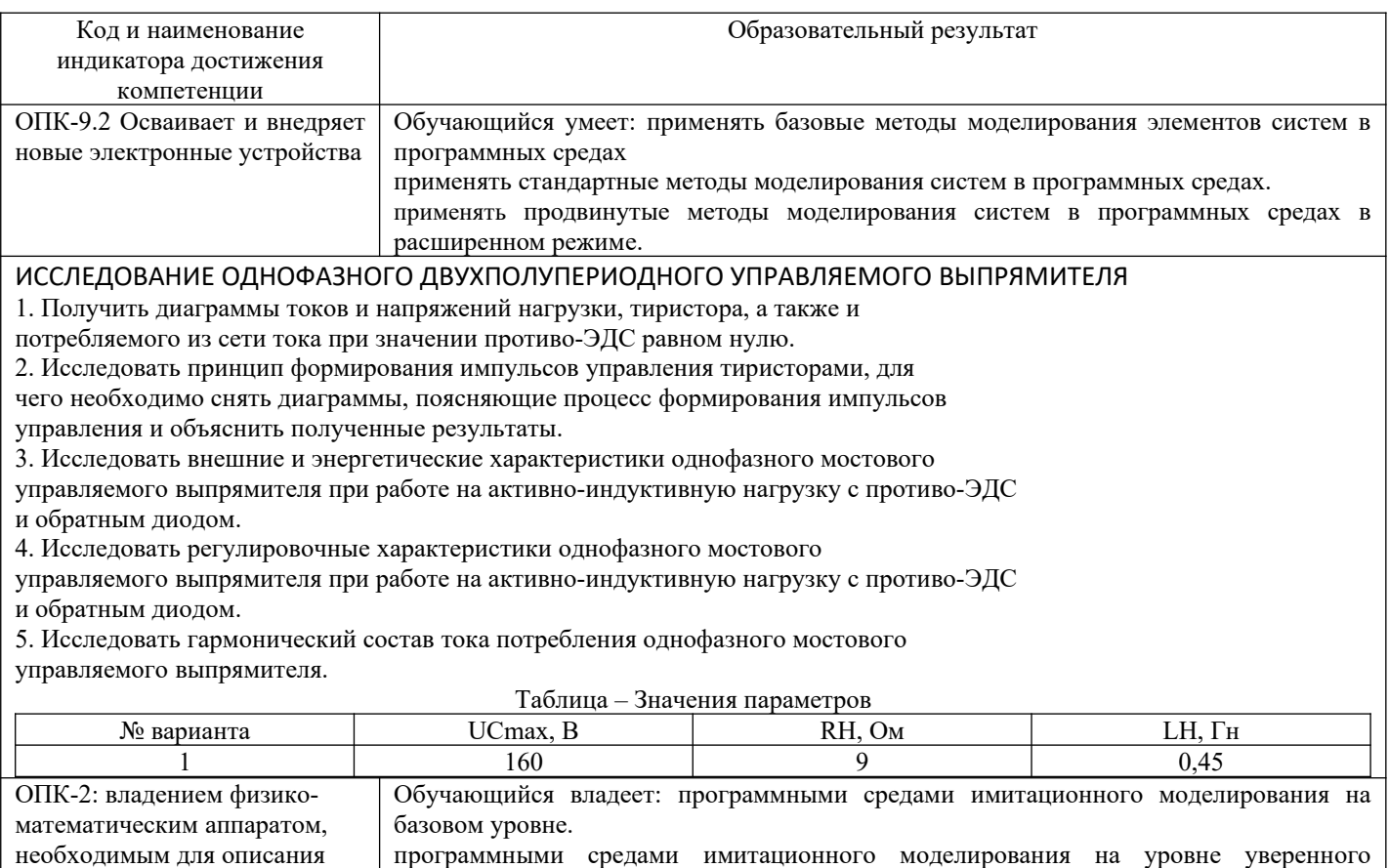

пользователя.

#### робототехнических систем программными средами имитационного моделирования на уровне разработчика ИССЛЕДОВАНИЕ ОДНОФАЗНОГО ДВУХПОЛУПЕРИОДНОГО НЕУПРАВЛЯЕМОГО ВЫПРЯМИТЕЛЯ

1. Получить диаграммы токов и напряжений нагрузки, цепи питания, диодов.

2. Исследовать внешние характеристики однофазного неуправляемого выпрямителя при работе на активно-индуктивную нагрузку.

3. Исследовать энергетические характеристики однофазного неуправляемого выпрямителя при работе на активноиндуктивную нагрузку.

#### **2.3. Перечень вопросов для подготовки обучающихся к промежуточной аттестации**

1. Электрические сигналы

2. Электронные приборы: принцип работы p-n перехода; ВАХ лампового и полупроводникового диода; биполярные и полевые транзисторы; тиристоры; оптоэлектронные приборы; интегральные микросхемы.

- 3. Линейные электрические цепи
- 4. Аналоговые электронные устройства

5. Виды преобразований электрических сигналов.

6. Переходные процессы в линейных электрических цепях

7. Импульсные электронные устройства: импульсный режим работы; аналоговые ключи; компараторы; генераторы импульсных сигналов

8. Магнитные цепи постоянного и переменного тока

9. Биполярные транзисторы

10. Нелинейные электрические цепи

11. Методы и средства автоматизации схемотехнического моделирования и проектирования электронных схем

12. Свойства и сравнительные характеристики основных интегральных элементов; устройства сопряжения с объектом для цифровых систем

13. Государственные стандарты: виды и типы электронных схем, правила выполнения электрических схем, буквенно-цифровые обозначения в электрических схемах

- 14. Изучение и исследование операционных усилителей и их функциональное применение
- 15. Электрические измерения и основы электроизмерительной техники
- 16. Полупроводник P-N переход
- 17. Полевые транзисторы
- 18. Элементы оптоэлектроники
- 19. Микроэлектронные компоненты основа современной электроники
- 20. Электронные компоненты на основе одного P-N перехода
- 21. Полевые транзисторы
- 22. Элементы оптоэлектроники
- 23. Микроэлектронные компоненты основа современной электроники
- 24. Электронные компоненты на основе одного P-N перехода
- 25. Ключевые усилительные элементы JGBT-типа, сопоставление со свойствами МДП-транзисторов
- 26. Обратная связь в усилителях
- 27. Усилители мощности
- 28. Электрически управляемые элементы
- 29. Элементы оптоэлектроники
- 30. Функциональное применение ОУ
- 31. Источники вторичного электропитания
- 32. Функциональное применение ОУ
- 33. Автогенераторы
- 34. Контроллеры для импульсных стабилизаторов напряжения
- 35. Электронно-дырочный переход и его свойства.
- 36. Принцип действия и характеристики стабилитронов. Принцип действия параметрического стабилизатора.
- 37. Устройство, принцип действия и характеристики биполярного транзистора.
- 38. Три схемы включения биполярного транзистора и их основные свойства.
- 39. Работа биполярного транзистора в режиме усиления.

40. Устройство, принцип действия и характеристики полевого транзистора с управляющим р-n переходом.

41. Устройство, принцип действия и характеристики полевого транзистора с изолированным затвором (со встроенным каналом).

42. Устройство, принцип действия и характеристики полевого транзистора с изолированным затвором (со индуцированным каналом).

43. Общий анализ работы однокаскадного усилителя переменного тока на полевом транзисторе в схеме с ОИ (без вывода формул).

44. Общий анализ работы однокаскадного усилителя переменного тока на биполярном транзисторе в схеме с ОЭ (без вывода формул).

45. Общий анализ работы однокаскадного усилителя переменного тока на биполярном транзисторе в схеме с ОК (без вывода формул).

46. Входное сопротивление однокаскадного усилителя переменного тока на биполярном транзисторе в схеме с ОЭ, анализ цепей смещения и температурной стабилизации по постоянному току.

47. Входное и выходное сопротивление однокаскадного усилителя переменного тока на биполярном транзисторе.

48. Коэффициент усиления по току и напряжению однокаскадного усилителя переменного тока на биполярном транзисторе в схеме с ОЭ.

49. Коэффициент усиления по току и напряжению однокаскадного усилителя переменного тока на биполярном транзисторе в схеме с ОК.

50. Коэффициент усиления по мощности однокаскадного усилителя переменного тока на биполярном транзисторе в схеме с ОЭ.

51. Ключевой режим работы биполярного транзистора.

52. Назначение, принцип действия и параметры интегральных операционных усилителей (ИОУ).

53. Анализ работы инвертирующего усилителя на ИОУ.

54. Анализ работы неинвертирующего усилителя на ИОУ.

55. Анализ работы инвертирующего сумматора на ИОУ.

56. Анализ работы неинвертирующего сумматора на ИОУ.

57. Анализ работы идеального и реального интегрирующего усилителя на ИОУ.

58. Анализ работы сравнивающего устройства (компаратора) на ИОУ.

59. Анализ работы неинвертирующего триггера Шмидта на ИОУ.

60. Анализ работы инвертирующего триггера Шмидта на ИОУ.

61. Работа однофазного двухполупериодного УВ с нулевой точкой на RL - нагрузку в режиме непрерывных токов.

62. Работа однофазного двухполупериодного УВ с нулевой точкой на RL - нагрузку в режиме прерывистых токов.

63. Работа однофазного двухполупериодного УВ с нулевой точкой и нулевым диодом на RL нагрузку.

64. Работа однофазного двухполупериодного УВ с нулевой точкой на RL - нагрузку с учетом явления коммутации.

65. Работа однофазного двухполупериодного УВ с нулевой точкой на якорь двигателя в режиме потребления энергии от сети.

66. Работа однофазного двухполупериодного УВ с нулевой точкой на якорь двигателя в режиме инверторном режиме.

67. Работа однофазной мостовой симметричной схемы УВ на RL - нагрузку

68. Работа однофазной мостовой несимметричной схемы УВ на RL - нагрузку

69. Работа трехфазного УВ с нулевой точкой (трехфазная нулевая схема выпрямления) на RL нагрузку.

70. Работа трехфазного мостового УВ на RL - нагрузку.

71. Раздельное управление реверсивными УВ. Привести пример силовой схемы.

72. Совместное управление реверсивными УВ. Привести пример силовой схемы.

73. Работа трехфазного двухполупериодного управляемого выпрямителя

74. Принцип работы трехфазной мостовой схемы выпрямления при работе на активно-индуктивную нагрузку. Приведите диаграммы токов и напряжений на элементах схемы при угле управления  $\alpha = 0^{\circ}$ 

75. Принцип работы трехфазной мостовой схемы выпрямления при работе на активно-индуктивную нагрузку. Приведите диаграммы токов и напряжений на элементах схемы при угле управления  $\alpha = 30^{\circ}$ 

76. Принцип работы трехфазной мостовой схемы выпрямления при работе на активно-индуктивную нагрузку. Приведите диаграммы токов и напряжений на элементах схемы при угле управления  $\alpha = 60^{\circ}$ 77. Принцип работы трехфазной мостовой схемы выпрямления при работе на активно-индуктивную

нагрузку. Приведите диаграммы токов и напряжений на элементах схемы при угле управления  $\alpha = 90^{\circ}$ 78. Принцип работы трехфазной мостовой схемы выпрямления при работе на активно-индуктивную нагрузку. Приведите диаграммы токов и напряжений на элементах схемы при угле управления α = 120° 79. Принцип действия однофазного мостового инвертора напряжения с несимметричным управлением, с синусоидальной широтно-импульсной модуляцией при работе на активно-индуктивную нагрузку

80. Автономные инверторы тока и напряжения.

81. Какие существуют схемы автономных инверторов и чем они отличаются?

82. Что такое широтно-импульсная модуляция? Что такое несущий сигнал? Опорный сигнал?

83. Чем однополярная модуляция отличается от двухполярной?

84. Что показывают внешние характеристики инвертора? Энергетические характеристики? Регулировочные?

85. Работа трехфазного (мостового) инвертора с симметричным управлением, с синусоидальной широтно-импульсной модуляцией при работе на активно-индуктивную нагрузку.

86. Основные и вспомогательные логические операции. Пример реализации.

87. Логическое умножение «И», реализация в ТТЛ на многоэмиттерном транзисторе.

88. Операция «И-НЕ», реализация в ТТЛ на многоэмиттерном транзисторе.

89. Реализация основных логических операций на логическом элементе «И-НЕ».

90. Триггеры. Асинхронный RS-триггер на «И-НЕ». Асинхронный RS-триггер с инверсным управлением.

91. Синхронный RS-триггер.D–триггер.JK-триггер.

#### **2.4. Примерный перечень тем и типовое задание на курсовую работу**

### Задание. Транзисторный усилитель по схеме с общим эмиттером

Рассчитать каскад транзисторного усилителя напряжения, принципиальная схема которого изображена на рис. 1. Данные для расчета приведены в табл. 1.

*Исходные данные:* 1) напряжение на выходе каскада  $U_{\text{bblx.max}}$  (напряжение на нагрузке); 2) сопротивление нагрузки  $R_{\mu}$ ; 3) нижняя граничная частота  $f_{\mu}$ ; 4) допустимое значение коэффициента частотных искажений каскада в области нижних частот  $\,M_{\mbox{\tiny\it M}}\,$ 

*Примечание***.** Считать, что каскад работает в стационарных условиях  $\left(T_{\min} = +15C^{\circ}\right)$ ;

 $T_{\text{max}} = +25C^{\circ}$ ). При расчете влиянием температуры на режим транзистора пренебрегаем.

*Определить:* 1) тип транзистора; 2) режим работы транзистора; 3) сопротивление коллекторной нагрузки  $R_{\kappa}$ ; 4) сопротивление в цепи эмиттера  $R_{\rho}$ ;5) напряжение источника питания  $E_{K; 6}$ ) сопротивления делителя напряжения  $R_1$  и  $R_2$  стабилизирующие режим работы транзистора; 7) емкость разделительного конденсатора  $C_p$ ; 8) емкость конденсатора в цепи эмиттера  $C_p$ ; 9) коэффициент усиления каскада по напряжению.

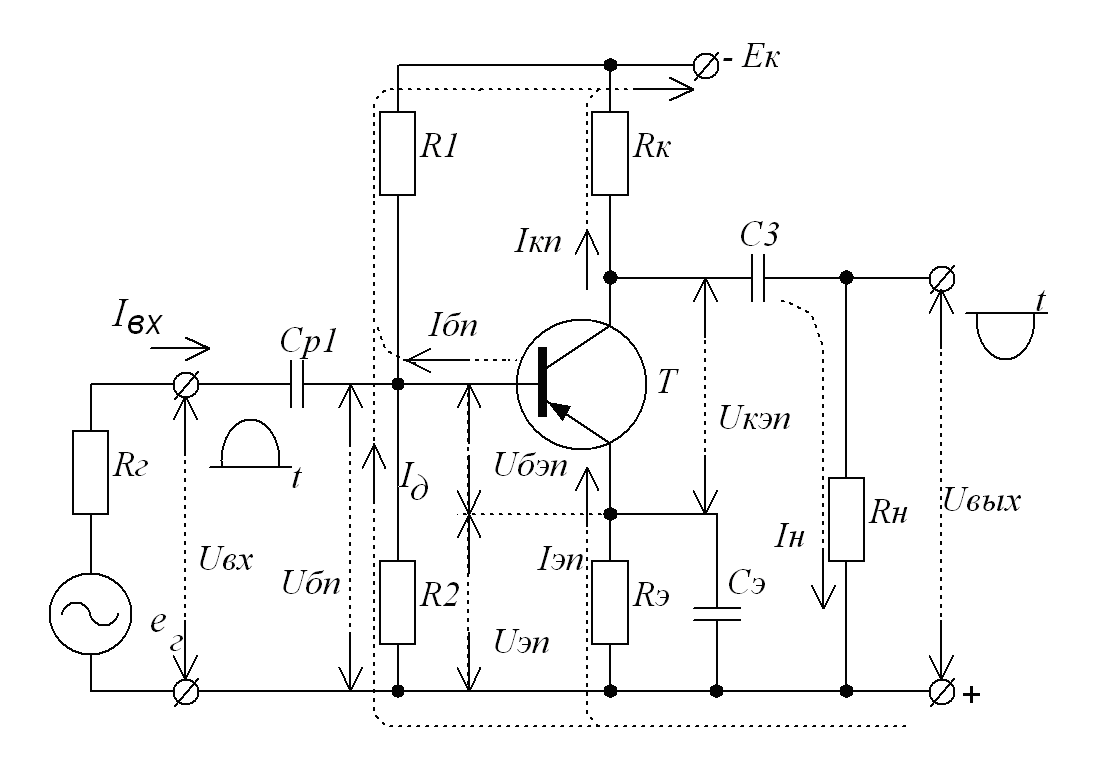

#### Рисунок 1

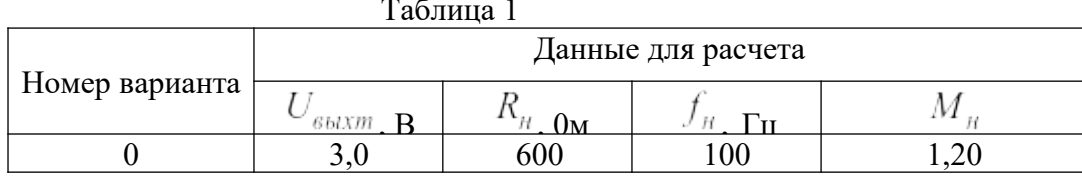

#### Задание на курсовую работу

Задание состоит из технического задания, введения, расчетной части, заключения и списка литературы. Расчетная часть включает в себя три этапа:

Этап 1:

- начертить схему электрическую принципиальную заданного УВ (с учетом ГОСТа) и привести описание е работы:

- построить совмещенные (по углу  $U$ ) временные диаграммы мгновенных значений напряжений: на первичной  $u_1(\nu)$  и вторичной (вторичных)  $u_2(\nu)$  обмотках трансформатора, на управляющих электродах тиристоров  $u_y(v)$ , на обмотке возбуждения  $u_{LM}(v)$ , на тиристорах  $u_{FS}(v)$ , на диодах  $u_{FD}(v)$ , а также мгновенных значений токов: обмотки возбуждения  $i_{LM}(v)$ , тиристоров  $i_{FS}(v)$ , диодов  $i_{FD}(v)$ , сетевого тока  $i_1(\nu)$  для угла регулирования  $\alpha \approx 0.5 \Delta \alpha$ , где  $\Delta \alpha$  – максимальный диапазон изменения угла регулирования (здесь и далее  $v = \omega t$  радиан  $\omega = 2\pi f$  рад/с, « $t$ , с» – время,  $f_c = 50 \Gamma u$  частота сетевого напряжения);

- описать назначение элементов схемы и работу УВ;

-определить: действующее значение напряжения  $U_2$  на вторичной обмотке силового трансформатора, требуемый коэффициент передачи трансформатора  $k_{m,p}$ , номинальный и минимальный токи обмотки возбуждения –  $I_{LM}$  и  $I_{LM}$  и  $I_{LM}$  и апазон изменения угла регулирования  $\Delta \alpha$ , частоту пульсаций напряжения и тока нагрузки;

- построить для максимального диапазона изменения угла регулирования  $\Delta \alpha$  кривые зависимостей от угла регулирования  $\alpha$  : среднего значения тока обмотки возбуждения -  $I_d(\alpha)$ . среднего значения тока тиристора –  $I_{\text{FSM}}(\alpha)$  и среднего значения тока диода –  $I_{\text{FSM}}(\alpha)$ ;

- выбрать марки тиристоров и диодов, привести технические характеристики.

Этап 2

- произвести моделирование заданной схемы управляемого выпрямителя (УВ) используя пакет матричной лаборатории Matlab Simulink.

- привести описание используемых элементов схемы реализованной в MatLab'e.

- используя модель цифрового осциллографа (Scope) построить временные диаграммы мгновенных значений напряжений: на первичной  $u_1(\nu)$  и вторичной (вторичных)  $u_2(\nu)$  обмотках трансформатора, на управляющих электродах тиристоров  $u_y(v)$ , на обмотке возбуждения  $u_{\mu}(v)$ , на тиристорах  $u_{FS}(v)$ , на диодах  $u_{FD}(v)$ , а также мгновенных значений токов: обмотки возбуждения  $i_{LM}(v)$ , тиристоров  $i_{FS}(\nu)$ , диодов  $i_{FD}(\nu)$ , сетевого тока  $i_1(\nu)$  для угла регулирования  $\alpha \approx 0.5 \Delta \alpha$ , где  $\Delta \alpha$  – максимальный диапазон изменения угла регулирования;

- привести описание полученных временных диаграмм;

- при помощи пакета матричной лаборатории Matlab Simulink определить: действующее значение напряжения  $U_2$  на вторичной обмотке силового трансформатора, требуемый коэффициент передачи трансформатора  $k_{mp}$ , номинальный и минимальный токи обмотки возбуждения –  $I_{LM}$ диапазон изменения угла регулирования  $\Delta \alpha$ , частоту пульсаций напряжения и тока нагрузки;

- построить для максимального диапазона изменения угла регулирования  $\Delta \alpha$  кривые зависимостей от угла регулирования  $\alpha$ : среднего значения тока обмотки возбуждения –  $I_d(\alpha)$ . среднего значения тока тиристора –  $I_{\text{rst}}(\alpha)$  и среднего значения тока диода –  $I_{\text{rnd}}(\alpha)$ ;

- (*на усмотрение преподавателя*) произвести моделирование заданной схемы управляемого выпрямителя (УВ) используя программное обеспечение NI Electronics Workbench Multisim & Ultiboard. Реализовать печатную плату.

Этап 3

- разработать на основе электрической принципиальной схемы (схема управляемого выпрямителя) печатную плату и использованием программного обеспечения Sprint-Layout, P-CAD (бесплатную или Trial) или любого другого (Eagle, DipTrace, ExpressPCB, Altium Designer, TARGET 3001, FreePCB, Kicad, DesignSpark PCB, SoloPCB Design, PCB123, TopoR, Pad2Pad, PCB-Investigator, EDWinXP, Mentor Graphics PADS, ZenitPCB, CADSTAR Express, ZofzPCB 3D Gerber Viewer, PCBWeb, CometCAD, Layo1 PCB, PCB Elegance, GerberLogix, PCB Artist,)

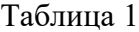

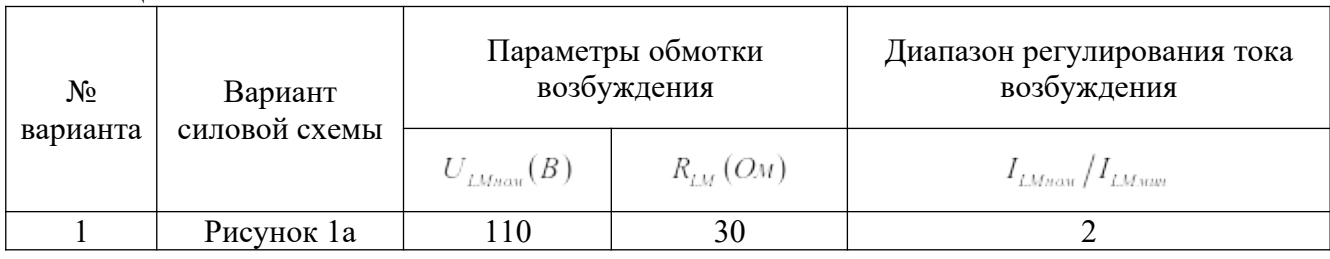

Схема :

**а** – однофазный однополупериодный управляемый выпрямитель с нулевым диодом. (Рисунок 1а );

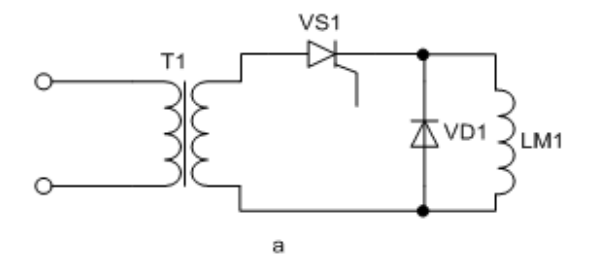

Рисунок 1. Вариант схемы УВ

- 1. Структура полупроводников и типы проводимостей.
- 2. Принцип действия и характеристики полупроводниковых диодов.
- 3. Устройство, принцип действия и характеристики тиристора.
- 4. Разновидности тиристоров и их основные свойства.
- 5. Принципы построения многоканальных СИФУ.
- 6. Принципы построения одноканальных СИФУ.
- 7. Методы построения реверсивных УВ
- 8. В чем особенность работы однофазного мостового выпрямителя на активноиндуктивную нагрузку?
- 9. Перечислите схемы однофазного выпрямления и дайте сравнительные характеристики.
- 10. Определите и дайте объяснения по параметрам выбора диодов для схемы выпрямления.
- 11. Проведите анализ нагрузочной характеристики выпрямителя.
- 12. Проведите анализ энергетических характеристик выпрямителя

#### 3. Методические материалы, определяющие процедуру и критерии оценивания сформированности компетенций при проведении промежуточной аттестации

#### Критерии формирования оценок по ответам на вопросы, выполнению тестовых заданий

- оценка «отлично» выставляется обучающемуся, если количество правильных ответов на вопросы составляет  $100 - 90$  % от общего объёма заданных вопросов;

- оценка «хорошо» выставляется обучающемуся, если количество правильных ответов на вопросы - 89 - 76 % от общего объёма заданных вопросов;

- оценка «удовлетворительно» выставляется обучающемуся, если количество правильных ответов на тестовые вопросы -75-60 % от общего объёма заданных вопросов;

- оценка «неудовлетворительно» выставляется обучающемуся, если количество правильных ответов - менее 60 % от общего объёма заданных вопросов.

#### Критерии формирования оценок по результатам выполнения заданий

Зачтено» - ставится за работу, выполненную полностью без ошибок и недочетов в соответствии с заданием. Обучающийся полностью владеет информацией по теме работы, решил все поставленные в задании задачи.

«Не зачтено» - ставится за работу, если обучающийся правильно выполнил менее 2/3 всего задания, использовал при выполнении неправильные алгоритмы, допустил грубые ошибки при программировании, сформулировал неверные выводы по результатам работы.

Виды ошибок:

- грубые ошибки: незнание основных понятий, правил, норм; незнание приемов решения задач; ошибки, показывающие неправильное понимание условия предложенного задания.

- негрубые ошибки: неточности формулировок, определений; нерациональный выбор хода решения.

- недочеты: нерациональные приемы выполнения задания; отдельные погрешности в формулировке выводов; небрежное выполнение задания.

#### Критерии формирования оценок по зачету

«Зачтено» - обучающийся демонстрирует знание основных разделов программы изучаемого курса: его базовых понятий и фундаментальных проблем; приобрел необходимые умения и навыки, освоил вопросы практического применения полученных знаний, не допустил фактических ошибок при ответе, достаточно последовательно и логично излагает теоретический материал, допуская лишь незначительные нарушения последовательности изложения и некоторые неточности.

«Не зачтено» - выставляется в том случае, когда обучающийся демонстрирует фрагментарные знания основных разделов программы изучаемого курса: его базовых понятий и фундаментальных проблем. У экзаменуемого слабо выражена способность к самостоятельному аналитическому мышлению, имеются затруднения в изложении материала, отсутствуют необходимые умения и навыки, допущены грубые ошибки и незнание терминологии, отказ отвечать на дополнительные вопросы, знание которых необходимо для получения положительной оценки.

#### **Критерии формирования оценок по написанию и защите курсовой работы**

**«Отлично»** (5 баллов) – получают обучающиеся, оформившие курсовую работу (курсовой проект) в соответствии с предъявляемыми требованиями, в которой отражены все необходимые результаты проведенного анализа, сделаны обобщающие выводы и предложены рекомендации в соответствии с тематикой курсовой работы, а также грамотно и исчерпывающе ответившие на все встречные вопросы преподавателя.

**«Хорошо» (**4 балла) – получают обучающиеся, оформившие курсовую работу (курсовой проект) в соответствии с предъявляемыми требованиями, в которой отражены все необходимые результаты проведенного анализа, сделаны обобщающие выводы и предложены рекомендации в соответствии с тематикой курсовой работы. При этом при ответах на вопросы преподавателя обучающийся допустил не более двух ошибок.

**«Удовлетворительно»** (3 балла) – получают обучающиеся, оформившие курсовую работу (курсовой проект) в соответствии с предъявляемыми требованиями. При этом при ответах на вопросы преподавателя обучающийся допустил более трёх ошибок.

**«Неудовлетворительно» (0 баллов) –** ставится за курсовую работу, если число ошибок и недочетов превысило удовлетворительный уровень компетенции

#### **Критерии формирования оценок по экзамену**

**«Отлично»** (5 баллов) – обучающийся демонстрирует знание всех разделов изучаемой дисциплины: содержание базовых понятий и фундаментальных проблем; умение излагать программный материал с демонстрацией конкретных примеров. Свободное владение материалом должно характеризоваться логической ясностью и четким видением путей применения полученных знаний в практической деятельности, умением связать материал с другими отраслями знания.

**«Хорошо»** (4 балла) – обучающийся демонстрирует знания всех разделов изучаемой дисциплины: содержание базовых понятий и фундаментальных проблем; приобрел необходимые умения и навыки, освоил вопросы практического применения полученных знаний, не допустил фактических ошибок при ответе, достаточно последовательно и логично излагает теоретический материал, допуская лишь незначительные нарушения последовательности изложения и некоторые неточности. Таким образом данная оценка выставляется за правильный, но недостаточно полный ответ.

**«Удовлетворительно»** (3 балла) – обучающийся демонстрирует знание основных разделов программы изучаемого курса: его базовых понятий и фундаментальных проблем. Однако знание основных проблем курса не подкрепляются конкретными практическими примерами, не полностью раскрыта сущность вопросов, ответ недостаточно логичен и не всегда последователен, допущены ошибки и неточности.

**«Неудовлетворительно»** (0 баллов) – выставляется в том случае, когда обучающийся демонстрирует фрагментарные знания основных разделов программы изучаемого курса: его базовых понятий и фундаментальных проблем. У экзаменуемого слабо выражена способность к самостоятельному аналитическому мышлению, имеются затруднения в изложении материала, отсутствуют необходимые умения и навыки, допущены грубые ошибки и незнание терминологии, отказ отвечать на дополнительные вопросы, знание которых необходимо для получения положительной оценки.